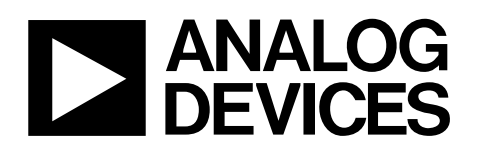

# 5 V-Powered CMOS RS-232 Drivers/Receivers

# ADM231L–ADM234L/ADM236L–ADM241L

### **FEATURES**

**Single 5 V power supply Meets all EIA-232-E and V.28 specifications 120 kbps data rate On-board dc-to-dc converters ±9 V output swing with 5 V supply Small 1 µF capacitors Low power shutdown ≤1 µA ±30 V receiver input levels Latch-up free** 

### **APPLICATIONS**

**Computers Peripherals Modems Printers Instruments** 

### **GENERAL DESCRIPTION**

The ADM2xx family of line drivers/receivers is intended for all EIA-232-E and V.28 communications interfaces, especially in applications in which 12 V is not available. The ADM236L and ADM241L feature a low power shutdown mode that reduces power dissipation to less than  $5 \mu$ W, making them ideally suited for battery-powered equipment. The ADM233L does not require any external components and is particularly useful in applications where printed circuit board space is critical.

All members of the ADM2xxL family, except the ADM231L and ADM239L, include two internal charge pump voltage converters that allow operation from a single 5 V supply. These parts convert the 5 V input power to the  $\pm 10$  V required for RS-232 output

### **Table 1. Selection Table**

### **ADM236L TYPICAL OPERATING CIRCUIT**

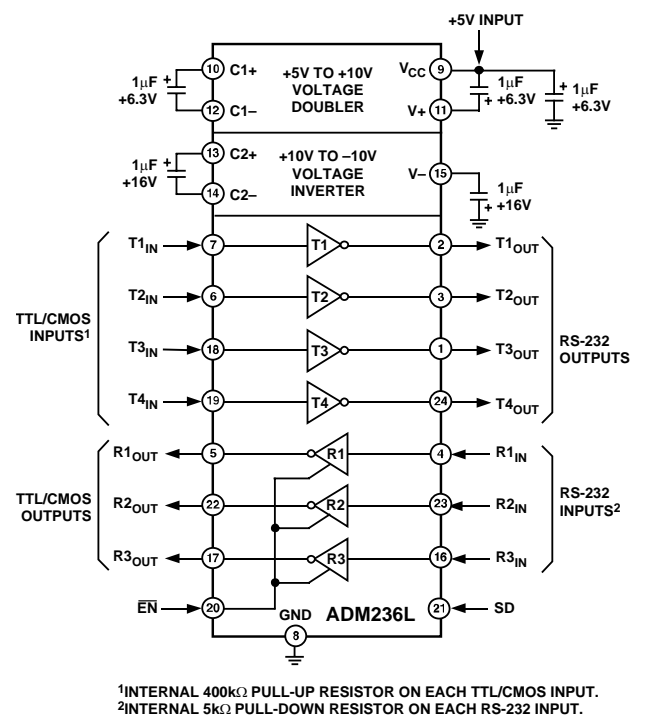

Figure 1.

00070-0-015

0070-0-015

levels. The ADM231L and ADM239L are designed to operate from 5 V and 12 V supplies. An internal +12 V to −12 V charge pump voltage converter generates the −12 V supply.

The ADM2xxL is an enhanced upgrade to the AD2xx family. It features lower power consumption, faster slew rate, and the ability to operate with smaller  $(1 \mu)$  capacitors.

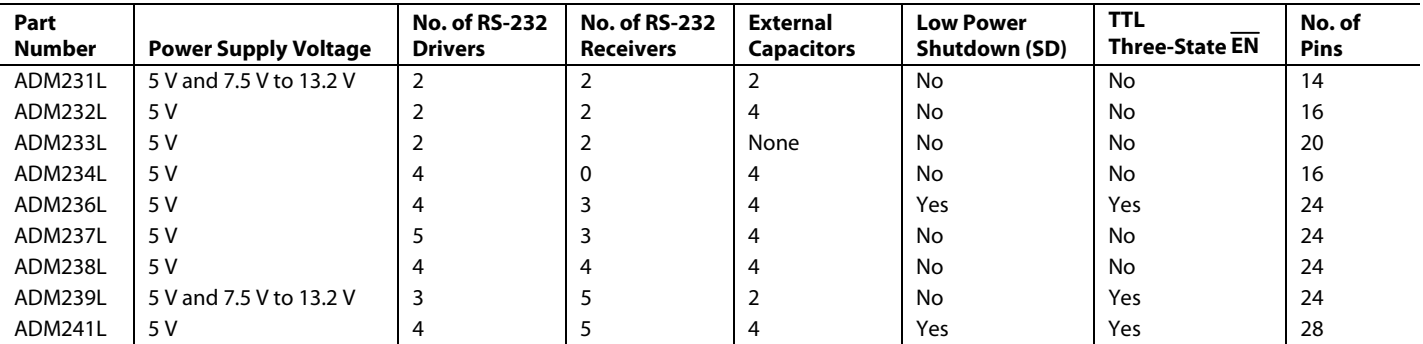

### **Rev. C**

**Information furnished by Analog Devices is believed to be accurate and reliable. However, no responsibility is assumed by Analog Devices for its use, nor for any infringements of patents or other rights of third parties that may result from its use. Specifications subject to change without notice. No license is granted by implication or otherwise under any patent or patent rights of Analog Devices. Trademarks and registered trademarks are the property of their respective owners.**

**One Technology Way, P.O. Box 9106, Norwood, MA 02062-9106, U.S.A. Tel: 781.329.4700**<br>**Eax: 781.461.3113 Fax: 781.461.3113 © 2005 Analog Devices, Inc. All rights reserved.** 

## TABLE OF CONTENTS

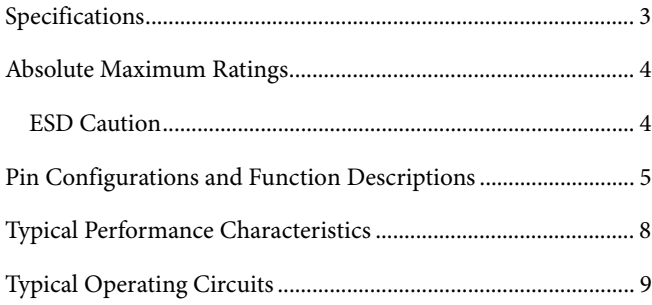

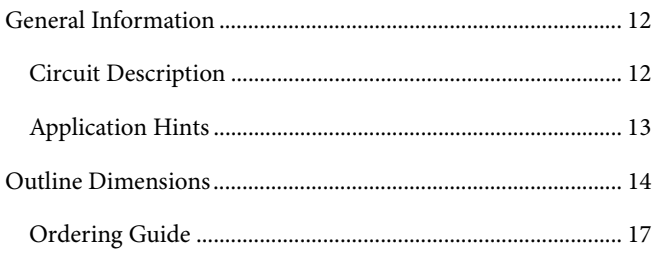

### **REVISION HISTORY**

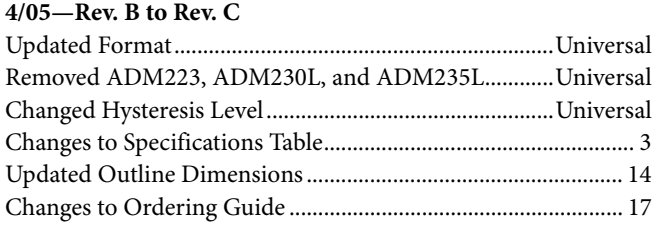

### **5/01—Rev. A to Rev. B**

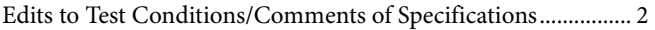

### **1/01—Rev. 0 to Rev. A**

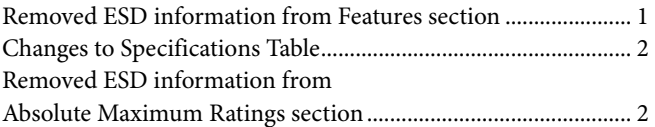

### **Revision 0: Initial Version**

## <span id="page-2-0"></span>SPECIFICATIONS

 $V_{CC}$  = 5 V  $\pm$  10% (ADM231L, ADM232L, ADM234L, ADM236L, ADM238L, ADM239L, ADM241L);  $V_{CC}$  = 5 V  $\pm$  5% (ADM233L and ADM237L); V+ = 7.5 V to 13.2 V (ADM231L and ADM239L); C1 to C4 = 1.0 µF ceramic. All specifications T<sub>MIN</sub> to T<sub>MAX</sub>, unless otherwise noted.

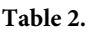

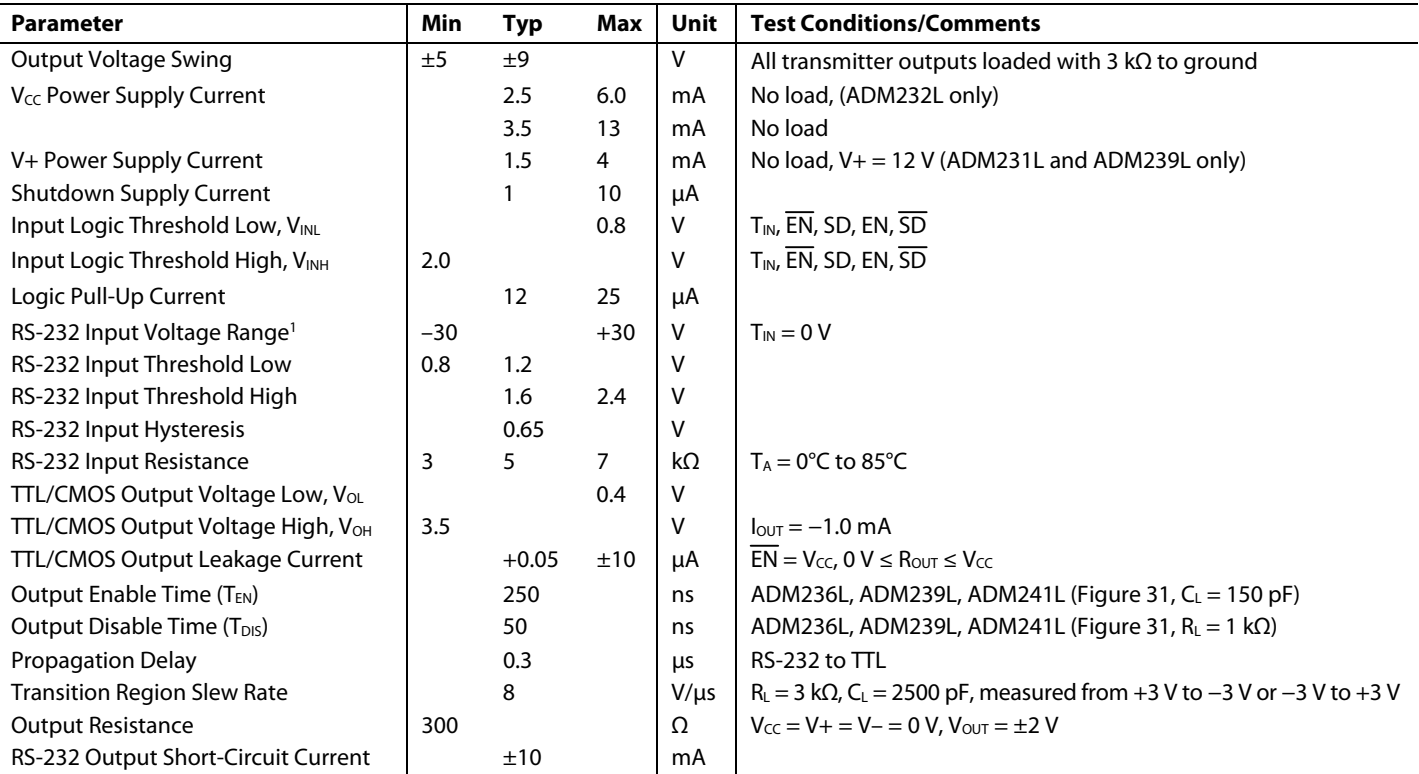

<sup>1</sup> Guaranteed by design.

## <span id="page-3-0"></span>ABSOLUTE MAXIMUM RATINGS

 $T_A = 25$ °C, unless otherwise noted.

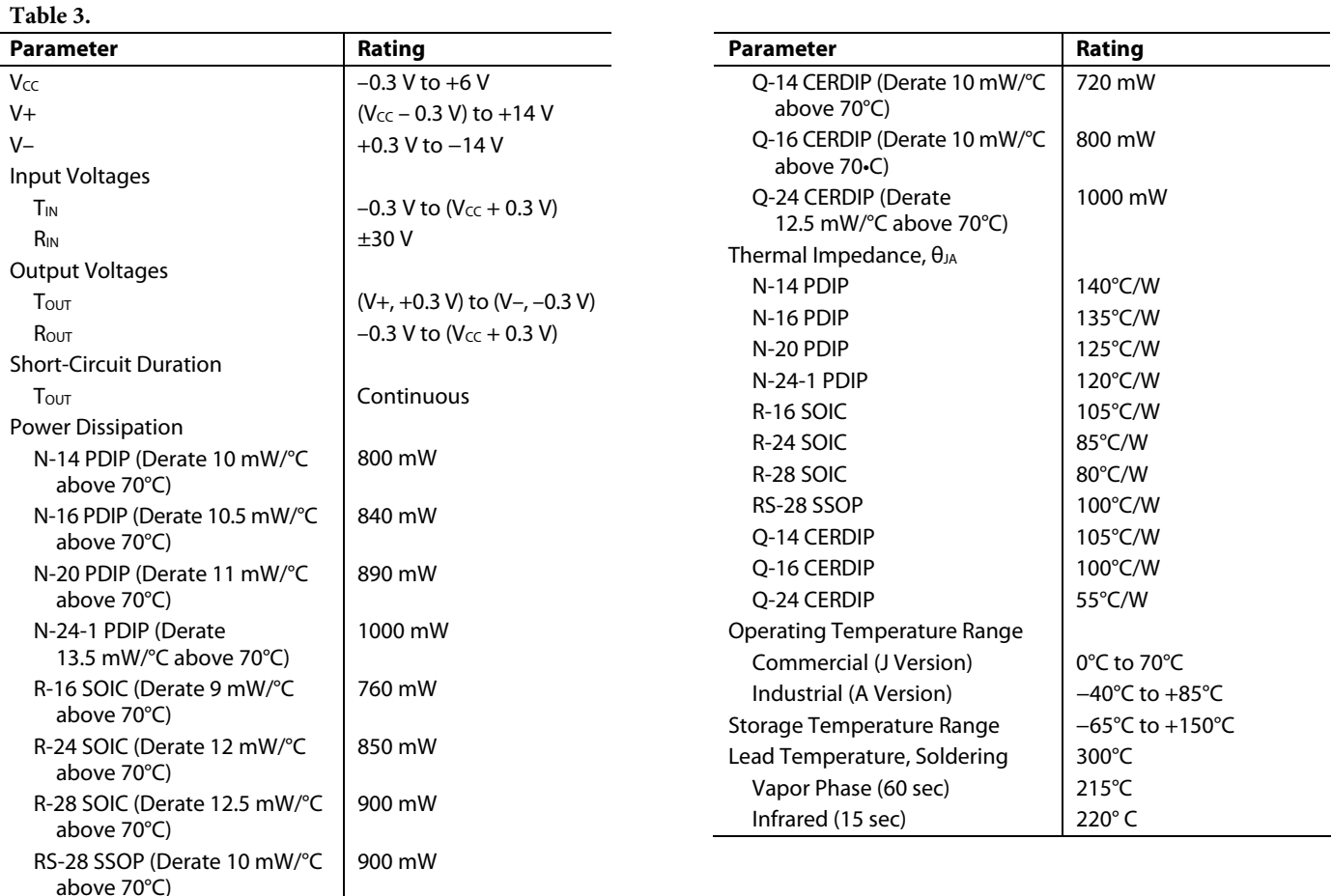

Stresses above those listed under Absolute Maximum Ratings may cause permanent damage to the device. This is a stress rating only and functional operation of the device at these or any other conditions above those indicated in the operational sections of this specification is not implied. Exposure to absolute maximum rating conditions for extended periods of time may affect device reliability.

### <span id="page-3-1"></span>**ESD CAUTION**

ESD (electrostatic discharge) sensitive device. Electrostatic charges as high as 4000 V readily accumulate on the human body and test equipment and can discharge without detection. Although this product features proprietary ESD protection circuitry, permanent damage may occur on devices subjected to high energy electrostatic discharges. Therefore, proper ESD precautions are recommended to avoid performance degradation or loss of functionality.

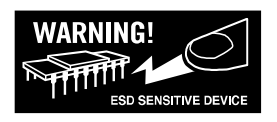

## <span id="page-4-0"></span>PIN CONFIGURATIONS AND FUNCTION DESCRIPTIONS

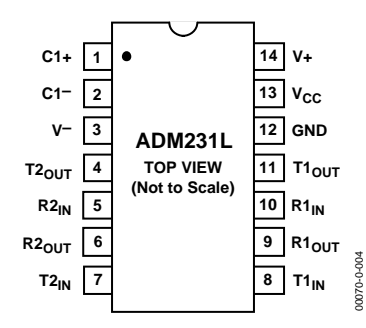

Figure 2. ADM231L PDIP Pin Configuration

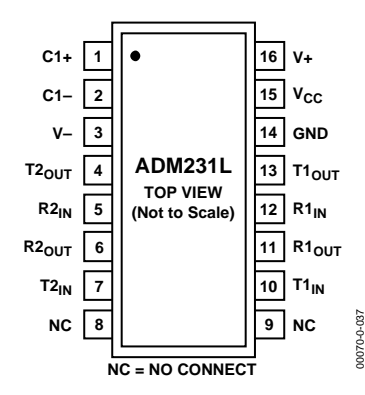

Figure 3. ADM231L SOIC Pin Configuration

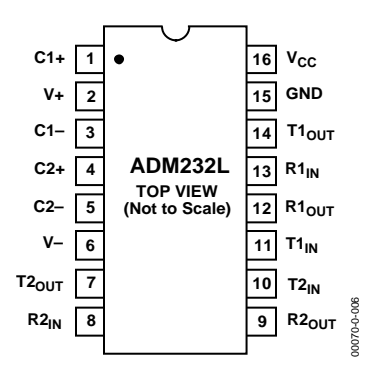

Figure 4. ADM232L PDIP/CERDIP/SOIC Pin Configuration

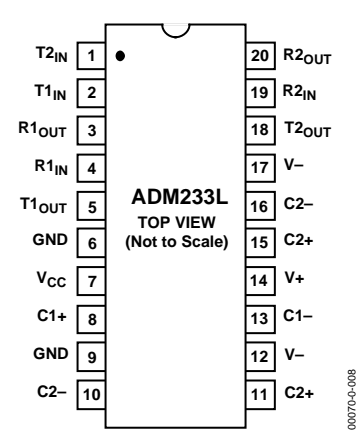

Figure 5. ADM233L PDIP Pin Configuration

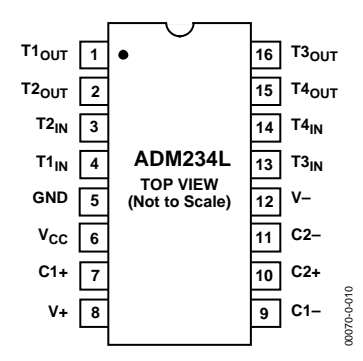

Figure 6. ADM234L PDIP/CERDIP/SOIC Pin Configuration

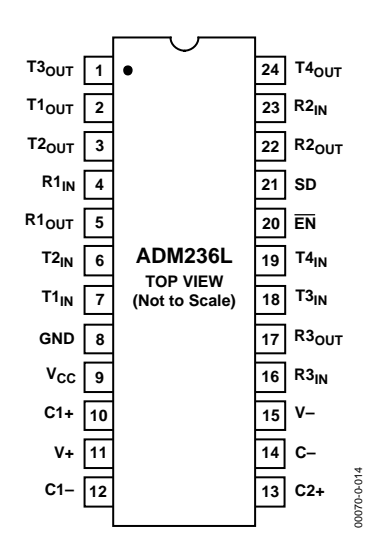

Figure 7. ADM236L PDIP/SOIC Pin Configuration

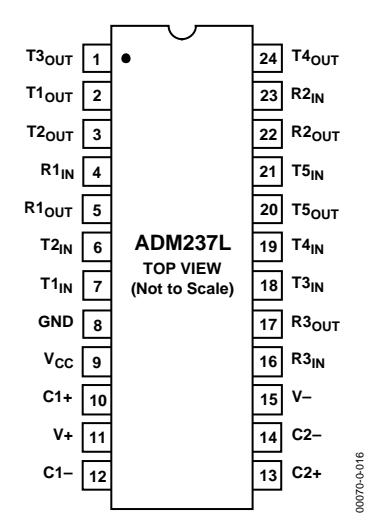

Figure 8. ADM237L PDIP/CERDIP/SOIC Pin Configuration

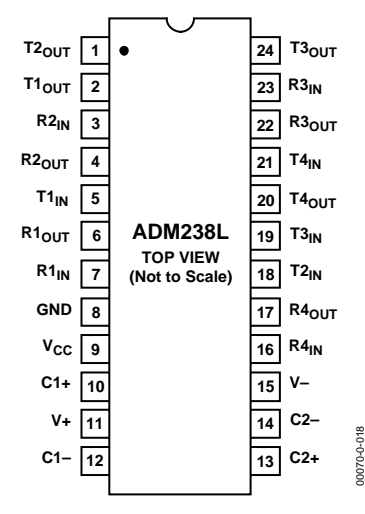

Figure 9. ADM238L PDIP/CERDIP/SOIC Pin Configuration

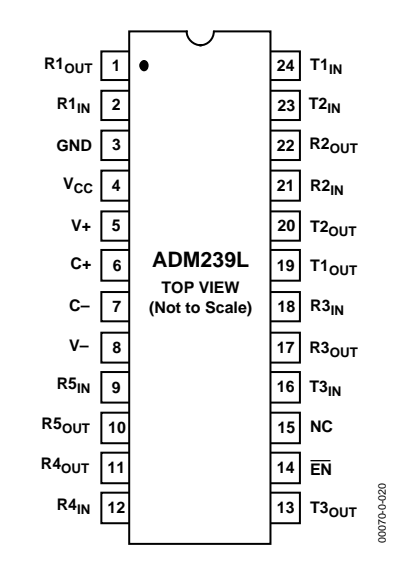

Figure 10. ADM239L PDIP/CERDIP/SOIC Pin Configuration

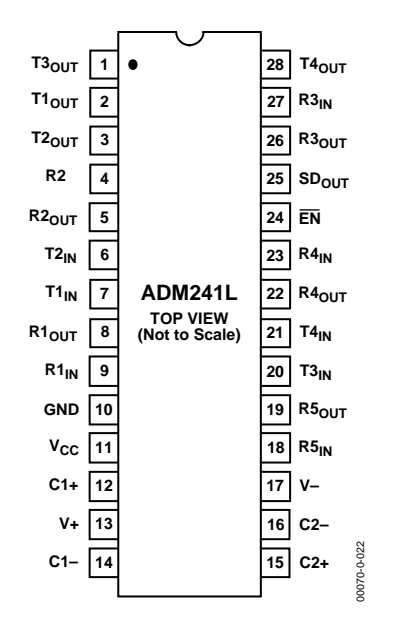

Figure 11. ADM241L SOIC/SSOP Pin Configuration

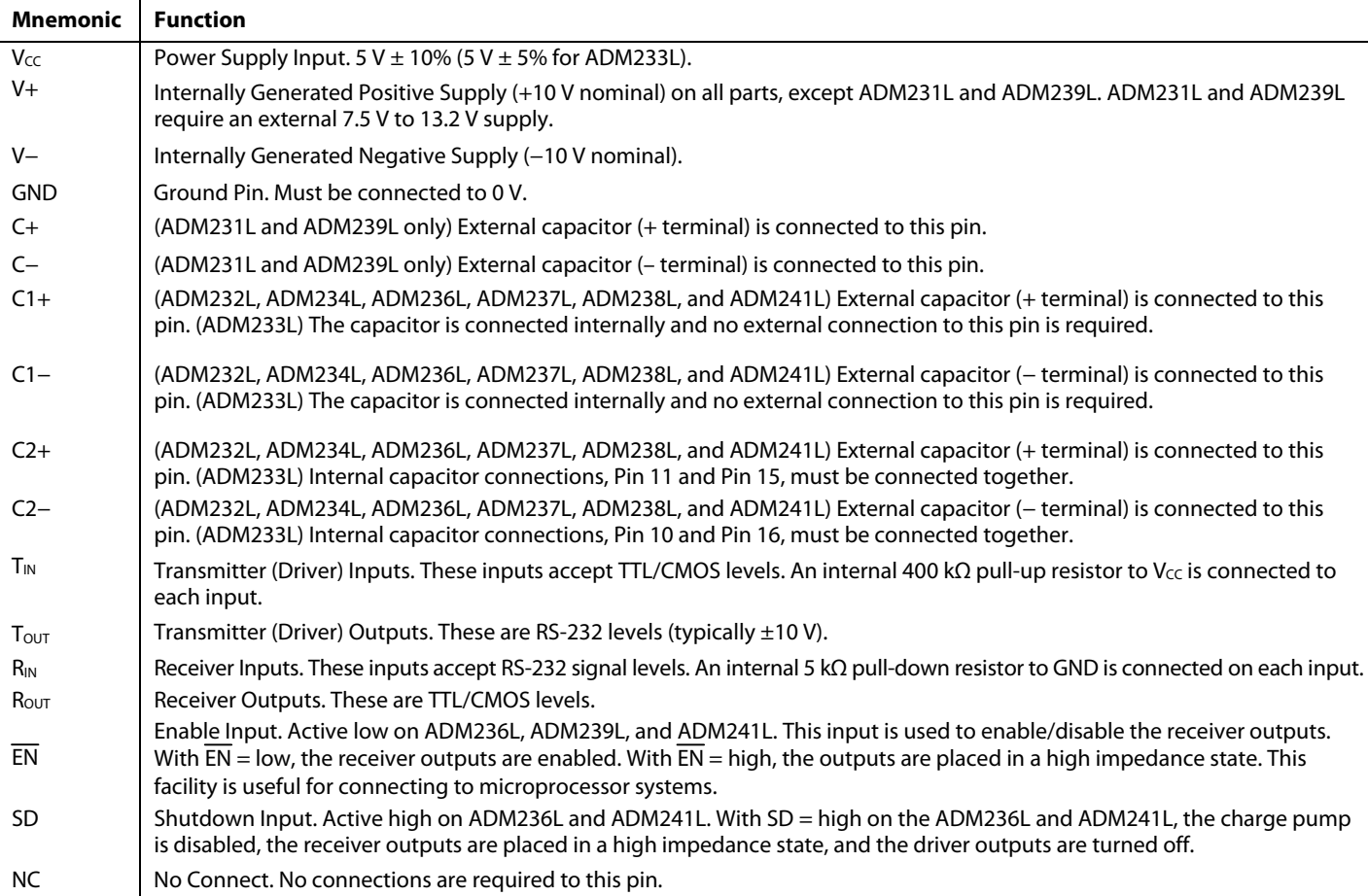

### **Table 4. Pin Function Descriptions**

### <span id="page-6-0"></span>**Table 5. ADM236L and ADM241L Truth Table**

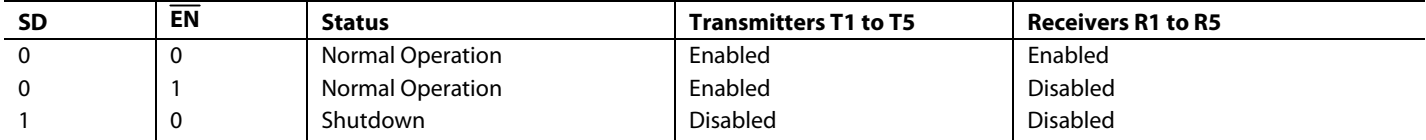

## <span id="page-7-0"></span>TYPICAL PERFORMANCE CHARACTERISTICS

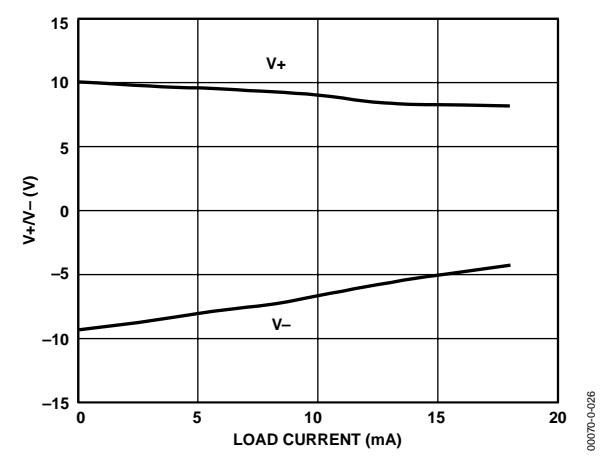

Figure 12. Charge Pump V+ and V− vs. Current

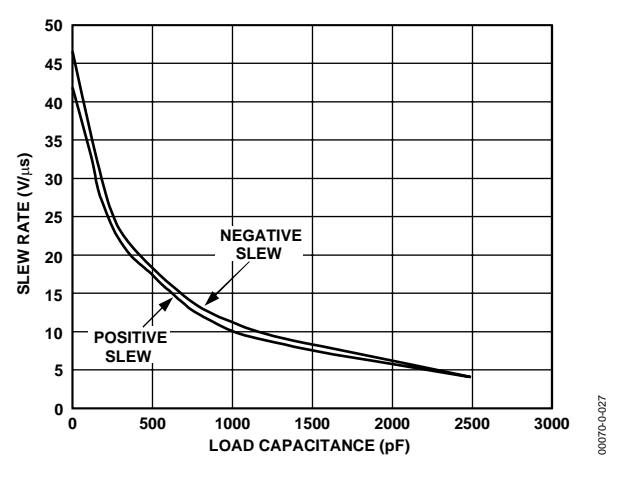

Figure 13. Transmitter Slew Rate vs. Load Capacitance

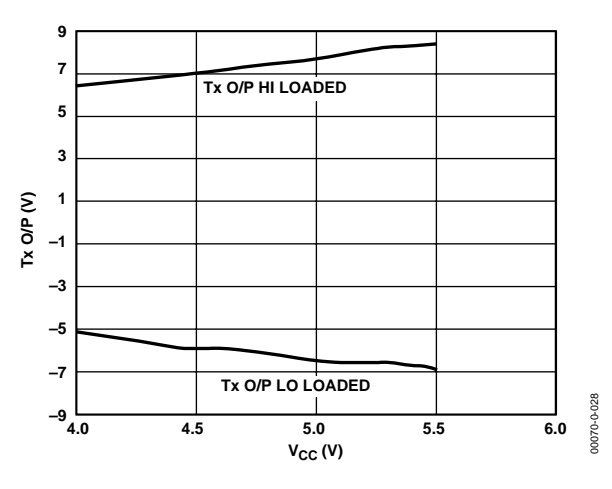

Figure 14. Transmitter Output Voltage vs.  $V_{CC}$ 

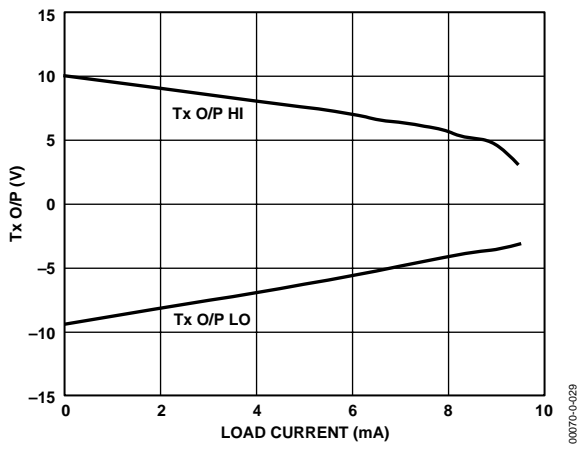

Figure 15. Transmitter Output Voltage vs. Current

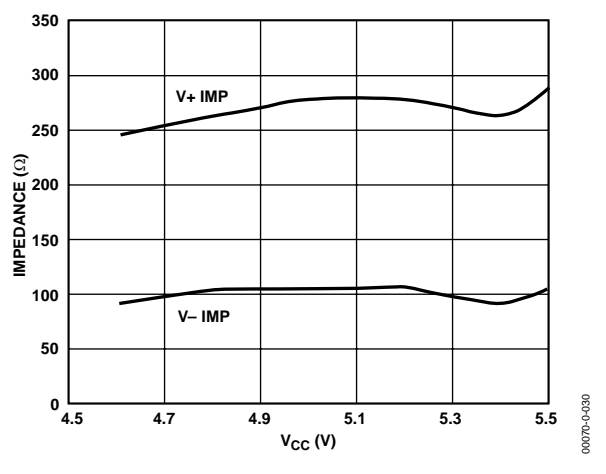

Figure 16. Charge Pump Impedance vs.  $V_{CC}$ 

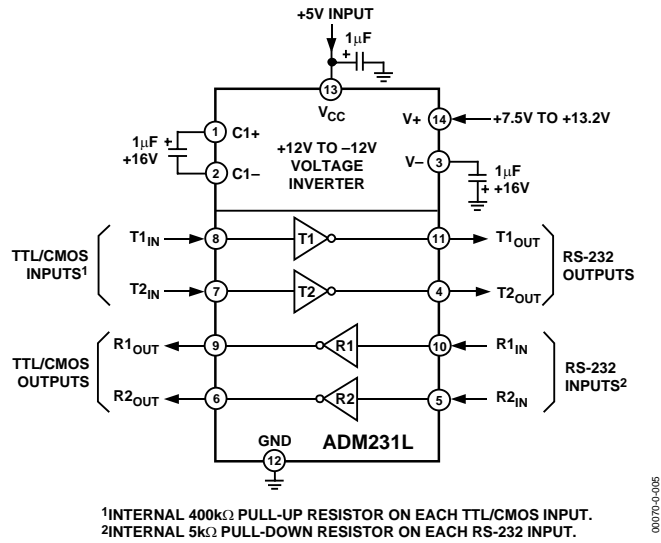

<span id="page-8-0"></span>TYPICAL OPERATING CIRCUITS

Figure 17. ADM231L Typical Operating Circuit (PDIP Pinout)

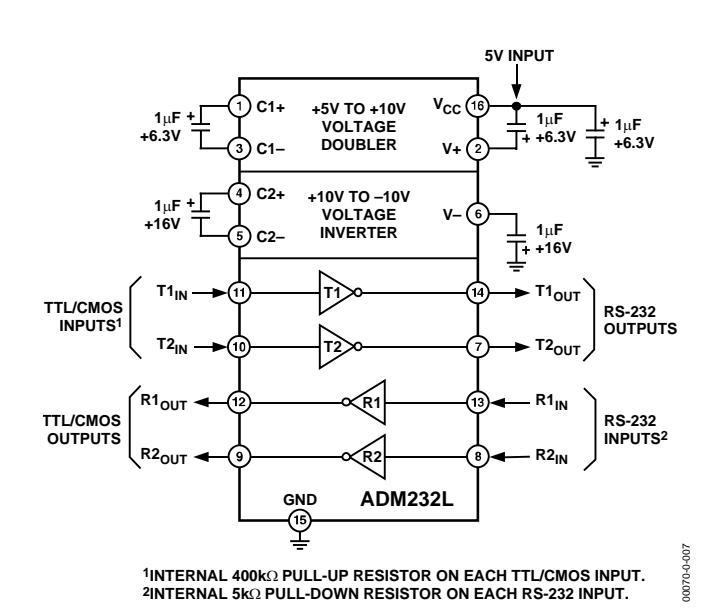

Figure 18. ADM232L Typical Operating Circuit

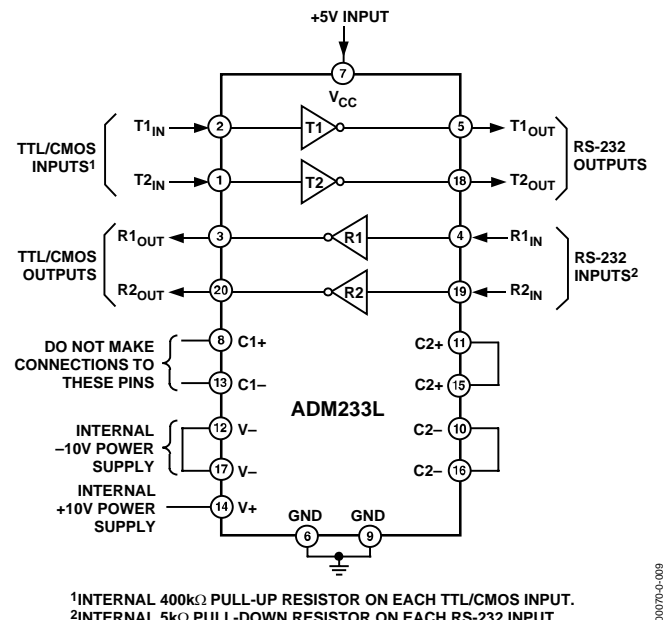

**1INTERNAL 400k**Ω **PULL-UP RESISTOR ON EACH TTL/CMOS INPUT. 2INTERNAL 5k**Ω **PULL-DOWN RESISTOR ON EACH RS-232 INPUT.**

Figure 19. ADM233L Typical Operating Circuit

00070-0-009

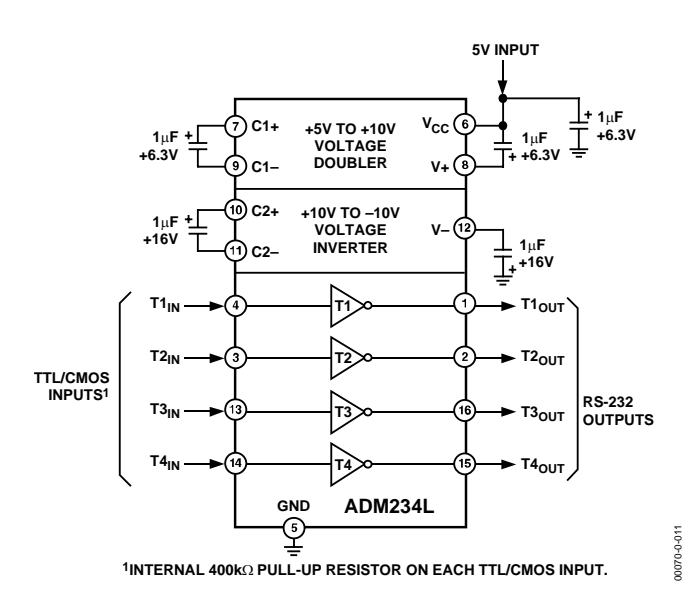

Figure 20. ADM234L Typical Operating Circuit

Rev. C | Page 9 of 20

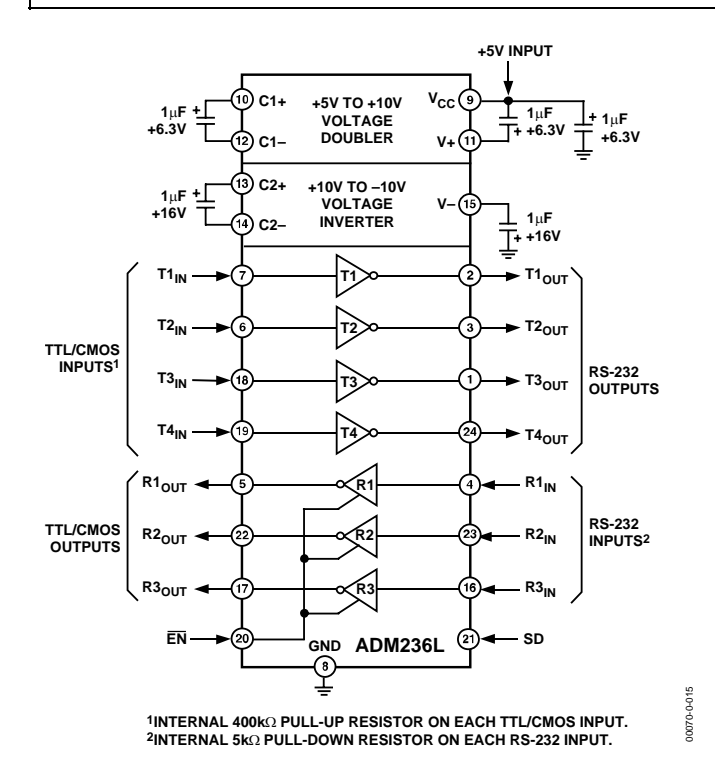

Figure 21. ADM236L Typical Operating Circuit

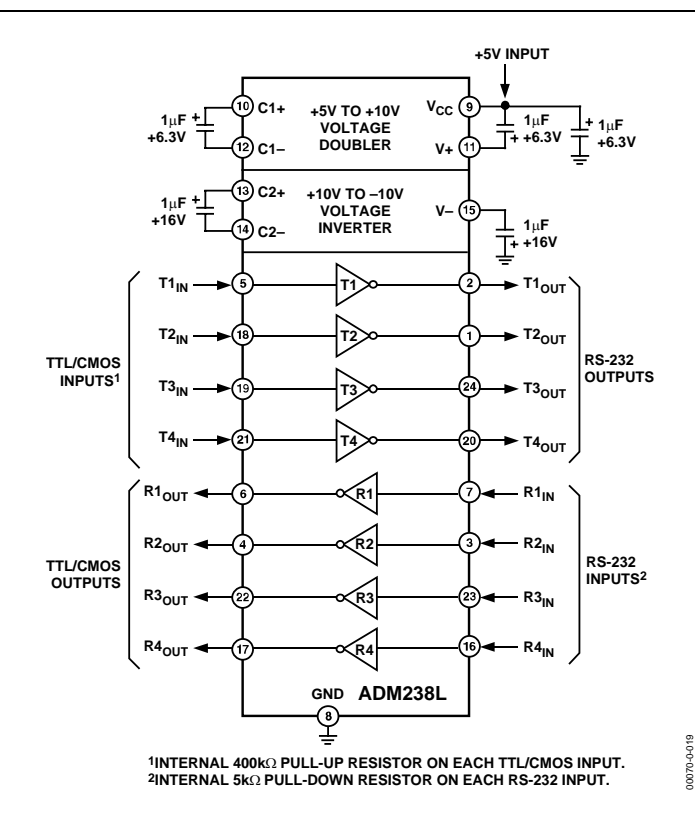

Figure 23. ADM238L Typical Operating Circuit

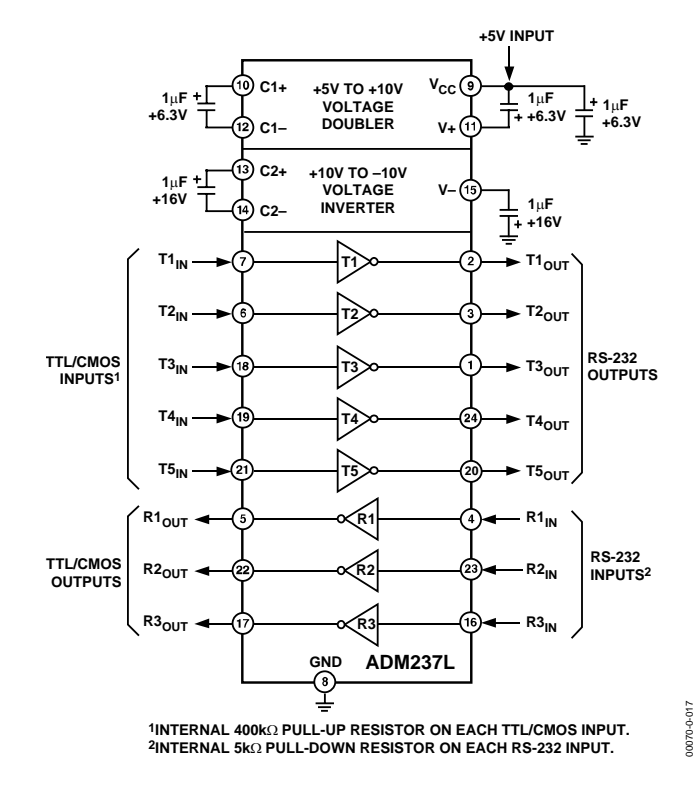

Figure 22. ADM237L Typical Operating Circuit

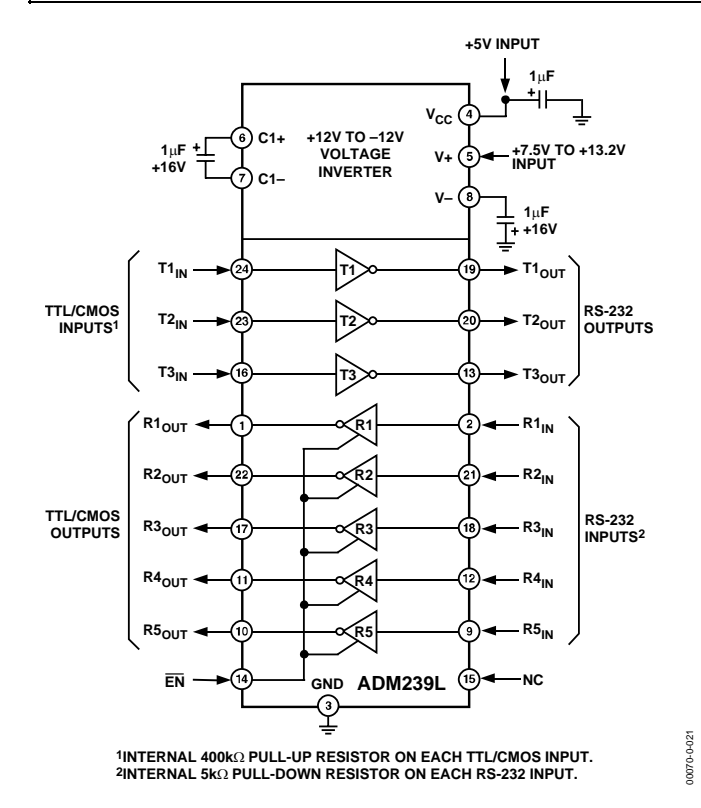

Figure 24. ADM239L Typical Operating Circuit

**ADM241L GND SD T1IN T1 T1OUT**  $T2_{\text{IN}} \longrightarrow 6$   $\longrightarrow$   $T2 \rightarrow$   $\longrightarrow$   $T2_{\text{OUT}}$ **RS-232 OUTPUTS T3 T4** T3<sub>IN</sub>  $TA_{IN}$ **R1OUT R1 R1IN**  $R2_{\text{OUT}} \leftarrow (5) \rightarrow \infty$   $R2$   $\rightarrow \infty$   $R2_{\text{IN}}$  $\begin{array}{c} \n\text{TTL/CMOS} \\
\text{OUTPUTS} \n\end{array}$   $\begin{array}{c} \n\text{R3}_{\text{OUT}} \n\end{array}$   $\begin{array}{c} \n\text{R3}_{\text{IV}} \n\end{array}$   $\begin{array}{c} \n\text{R3}_{\text{IV}} \n\end{array}$   $\begin{array}{c} \n\text{R3}_{\text{IV}} \n\end{array}$ **R4IN R5IN R3OUT R4OUT R5OUT**  $^{\text{\tiny{\textsf{T3}}}}$ out **T4OUT R3 R4 R5 1**µ**F +16V C1+ C1– C2– C2+ V– <sup>1</sup>**µ**<sup>F</sup> +10V TO –10V VOLTAGE INVERTER**  $\frac{1}{2}$ + <sup>1<sub>μ</sub>F</sup> **1**µ**F +6.3V <sup>1</sup>**µ**<sup>F</sup> +6.3V +5V INPUT V+ VCC +5V TO +10V VOLTAGE DOUBLER 1**µ**F +16V TTL/CMOS INPUTS1 RS-232 INPUTS2 1INTERNAL 400k**Ω **PULL-UP RESISTOR ON EACH TTL/CMOS INPUT. 2INTERNAL 5k**Ω **PULL-DOWN RESISTOR ON EACH RS-232 INPUT. EN**

Figure 25. ADM241L Typical Operating Circuit

00070-0-023

00070-0-023

## <span id="page-11-0"></span>GENERAL INFORMATION

The ADM231L–ADM234L/ADM236L–ADM241L family of RS-232 drivers/receivers is designed to solve interface problems by meeting the EIA-232-E specifications while using a single digital 5 V supply. The EIA-232-E standard requires that transmitters deliver ±5 V minimum on the transmission channel and that receivers can accept signal levels down to ±3 V. The ADM231L–ADM234L/ADM236L–ADM241L meet these requirements by integrating step-up voltage converters and level-shifting transmitters and receivers onto the same chip. CMOS technology is used to keep the power dissipation to an absolute minimum. A comprehensive range of transmitter/ receiver combinations is available for most communications needs.

The ADM236L and ADM241L are particularly useful in battery-powered systems because they feature a low power shutdown mode that reduces power dissipation to less than 5 µW.

The ADM233L is designed for applications in which space saving is important because the charge pump capacitors are molded into the package. The ADM231L and ADM239L include only a negative charge pump converter and are intended for applications in which +12 V is available.

To facilitate sharing a common line or for connection to a microprocessor data bus, the ADM236L, ADM239L, and ADM241L feature an enable (EN,  $\overline{EN}$ ) function. When the receivers are disabled, their outputs are placed in a high impedance state.

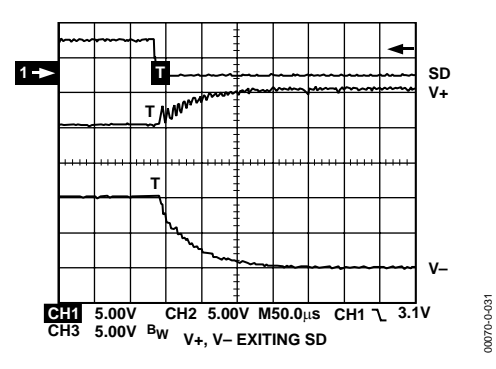

Figure 26. Charge Pump V+ and V− Exiting Shutdown

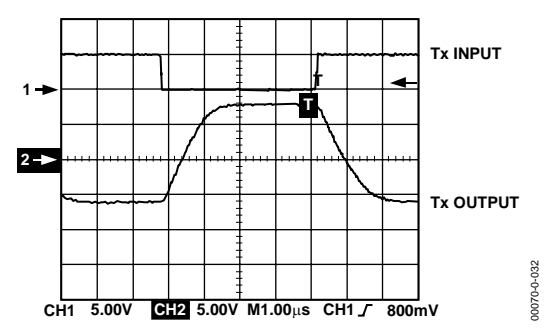

Figure 27. Transmitter Output Loaded Slew Rate

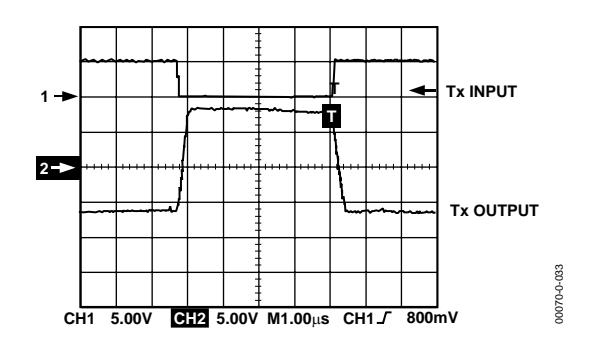

Figure 28. Transmitter Output Unloaded Slew Rate

### <span id="page-11-1"></span>**CIRCUIT DESCRIPTION**

The internal circuitry in the ADM236L to ADM241L consists of three main sections: a charge pump voltage converter, RS-232-to-TTL/CMOS receivers, and TTL/CMOS-to-RS-232 transmitters.

### **Charge Pump DC-to-DC Voltage Converter**

The charge pump voltage converter consists of an oscillator and a switching matrix. The converter generates a 10 V supply from the 5 V input. This is done in two stages using a switched capacitor technique, as illustrated in [Figure 29](#page-11-2) and [Figure 30.](#page-11-3) First, the 5 V input supply is doubled to 10 V, using capacitor C1 as the charge storage element. The 10 V level is then inverted to generate –10 V, using C2 as the storage element.

<span id="page-11-2"></span>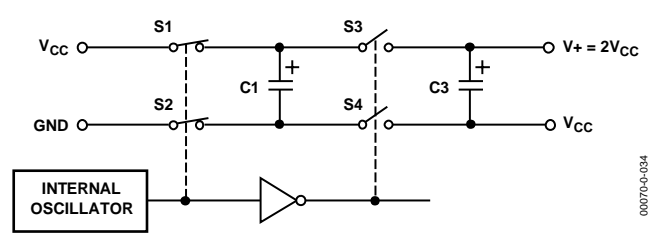

<span id="page-11-3"></span>Figure 29. Charge Pump Voltage Doubler

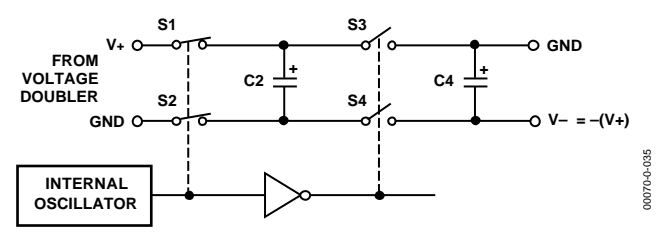

Figure 30. Charge Pump Voltage Inverter

Capacitors C3 and C4 are used to reduce the output ripple. Their values are not critical and can be reduced if higher levels of ripple are acceptable. The charge pump capacitors, C1 and C2, can be reduced at the expense of higher output impedance on the V+ and V– supplies, and the V+ and V– supplies can be used to power external circuitry if the current requirements are small.

### **Transmitter (Driver) Section**

The drivers convert TTL/CMOS input levels into EIA-232-E output levels. With  $V_{CC} = +5$  V and driving a typical EIA-232-E load, the output voltage swing is ±9 V. Even under worst-case conditions, the drivers are guaranteed to meet the  $\pm$ 5 V EIA-232-E minimum requirement.

The input threshold levels are both TTL- and CMOS-compatible with the switching threshold set at Vcc/4. With a nominal Vcc = 5 V, the switching threshold is 1.25 V typical. Unused inputs can be left unconnected because an internal 400 kΩ pull-up resistor pulls them high, forcing the outputs into a low state.

As required by the EIA-232-E standard, the slew rate is limited to less than 30 V/µs without the need for an external slew-limiting capacitor, and the output impedance in the power-off state is greater than 300  $Ω$ .

### **Receiver Section**

The receivers are inverting level shifters that accept EIA-232-E input levels ( $\pm$ 5 V to  $\pm$ 15 V) and translate them into 5 V TTL/ CMOS levels. The inputs have internal 5 k $\Omega$  pull-down resistors to ground and are protected against overvoltages of up to ±30 V. The guaranteed switching thresholds are 0.8 V minimum and 2.4 V maximum, which are well within the ±3 V EIA-232-E requirement. The low level threshold is deliberately positive because it ensures that an unconnected input is interpreted as a low level.

The receivers have Schmitt trigger inputs with a hysteresis level of 0.65 V. This ensures error-free reception for both noisy inputs and inputs with slow transition times.

### **Shutdown (SD)**

The ADM236L and ADM241L feature a control input that can be used to disable the part and reduce the power consumption to less than 5 µW. This is very useful in battery-operated systems. During shutdown, the charge pump is turned off, the transmitters are disabled, and all receivers are put into a high impedance, disabled state. The shutdown control input is active high on all parts (see [Table 5\)](#page-6-0).

### **Enable Input**

ADM239L and ADM241L feature an enable input used to enable or disable the receiver outputs. The enable input is active low on the ADM239L and ADM241L (see [Table 5\)](#page-6-0). When the receivers are disabled, their outputs are placed in a high impedance state. This function allows the outputs to be connected directly to a microprocessor data bus. It can also be used to allow receivers from different devices to share a common data line. The timing diagram for the enable function is shown in [Figure 31.](#page-12-1)

<span id="page-12-1"></span>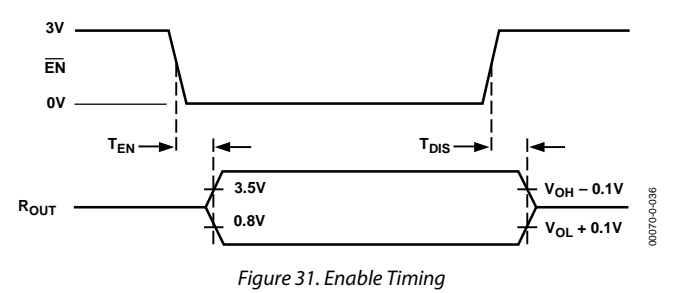

### <span id="page-12-0"></span>**APPLICATION HINTS Driving Long Cables**

In accordance with the EIA-232-E standard, long cables are permissible, provided that the total load capacitance does not exceed 2500 pF. For longer cables that do exceed this, it is possible to trade off baud rate for cable length. Large load capacitances cause a reduction in slew rate; therefore, the maximum transmission baud rate is decreased. The ADM236L to ADM241L are designed to minimize the slew rate reduction that occurs as load capacitance increases.

For the receivers, it is important that a high level of noise immunity be built in so that slow rise and fall times do not cause multiple output transitions as the signal passes slowly through the transition region. The ADM236L to ADM241L have 0.65 V of hysteresis to guard against this. This ensures that even in noisy environments error-free reception can be achieved.

### **High Baud Rate Operation**

The ADM236L to ADM241L feature high slew rates, permitting data transmission at rates well in excess of the EIA-232-E specification. The drivers maintain  $\pm$ 5 V signal levels at data rates up to 100 kbps under worst-case loading conditions.

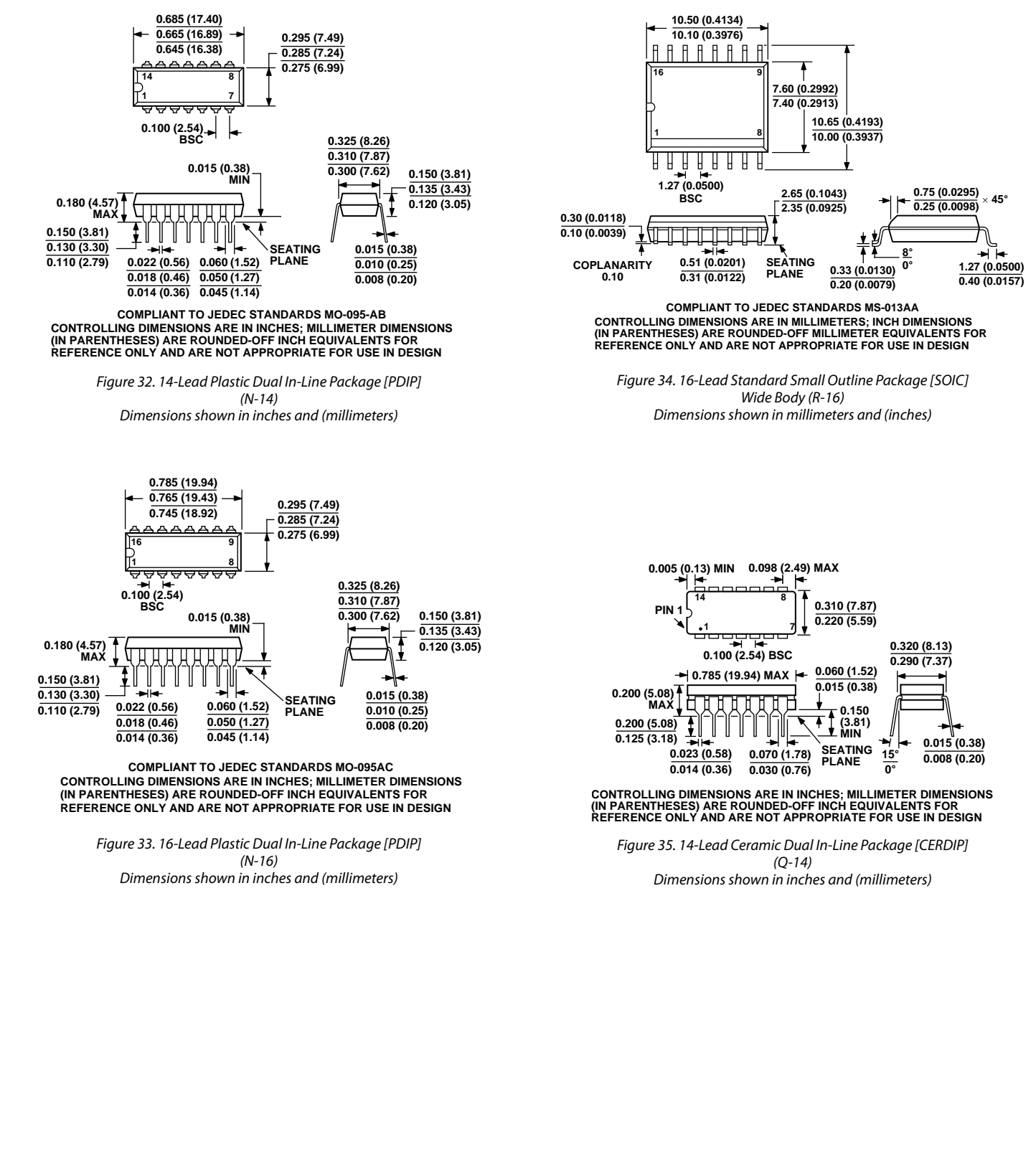

## <span id="page-13-0"></span>OUTLINE DIMENSIONS

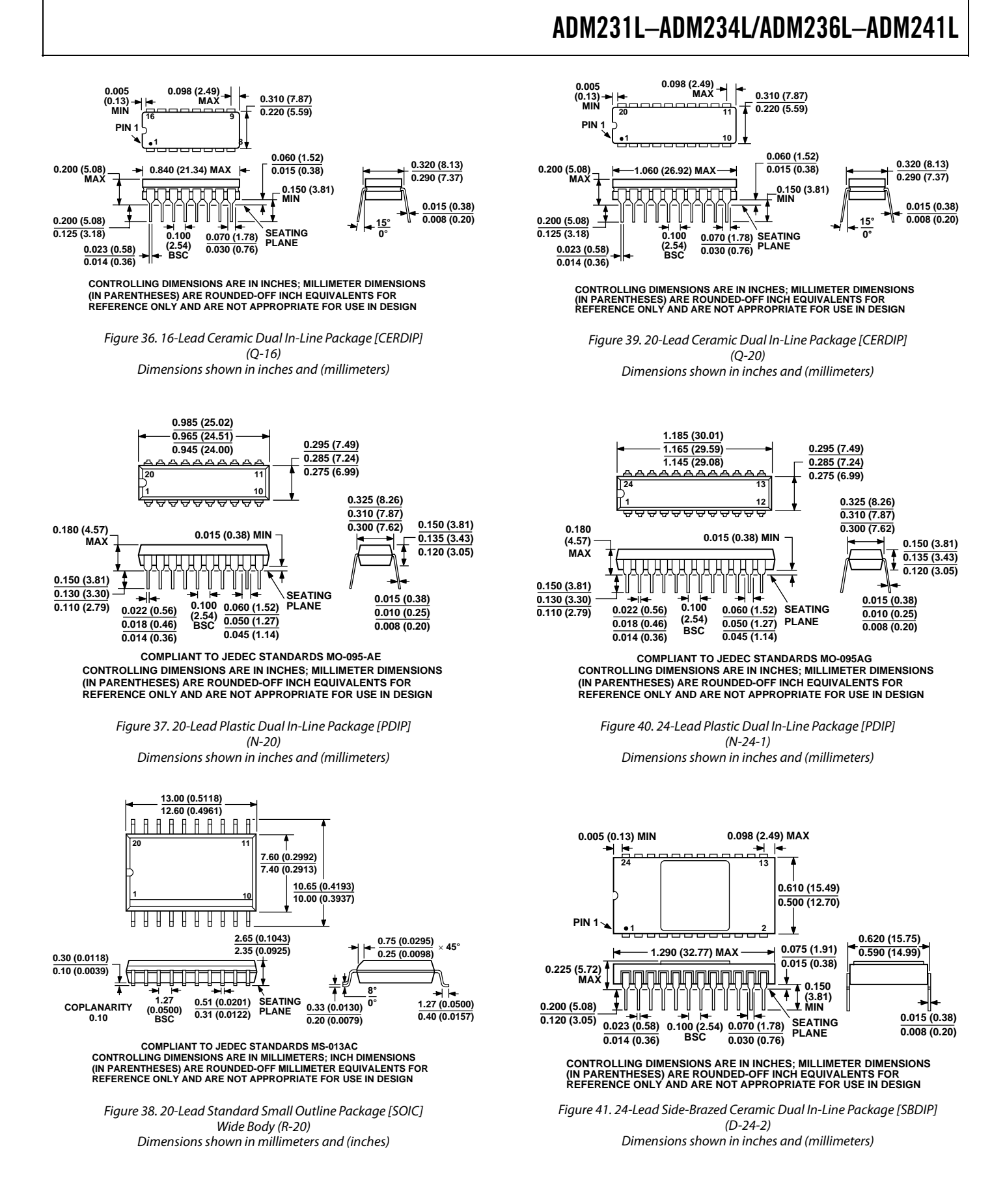

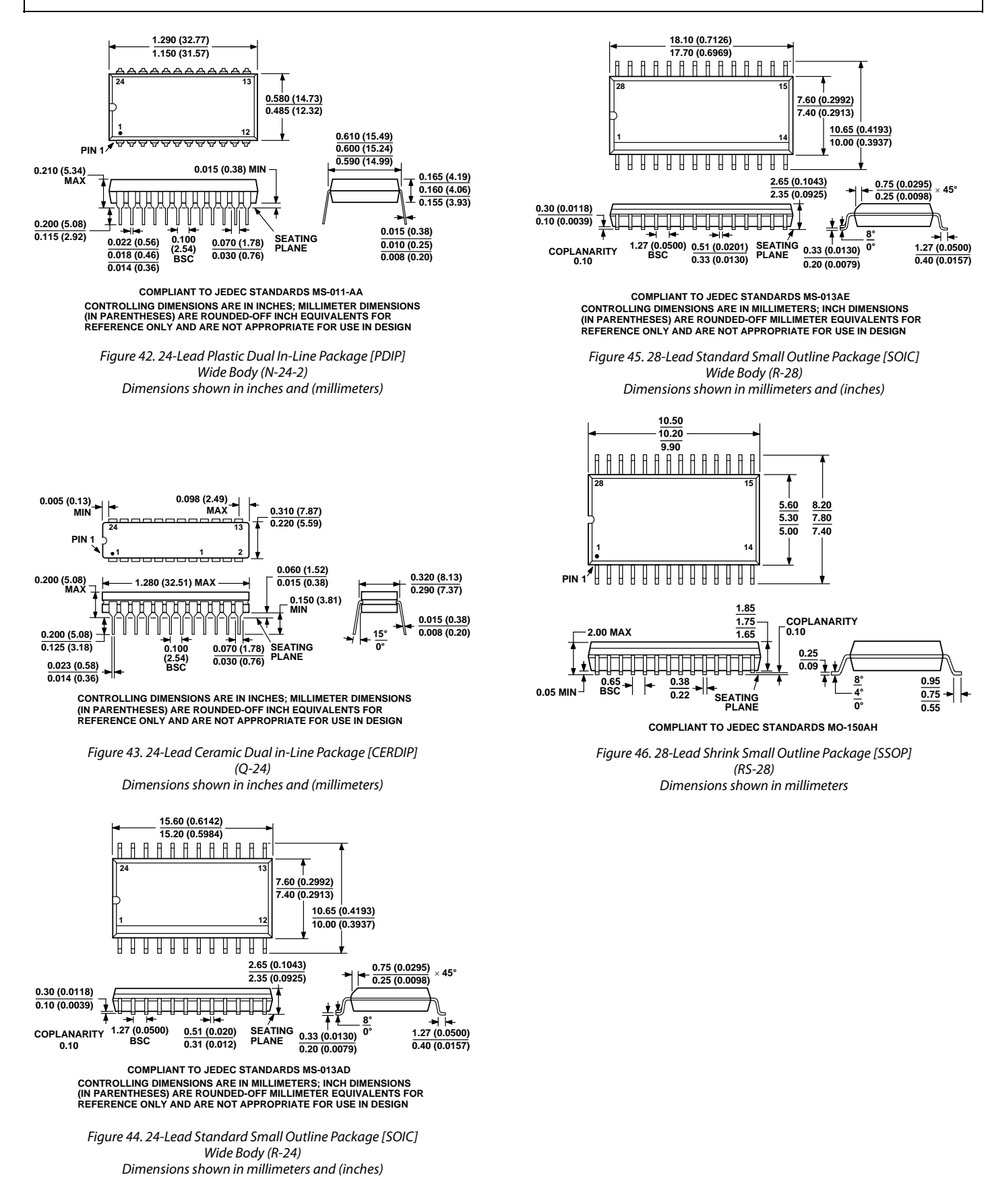

### <span id="page-16-0"></span>**ORDERING GUIDE**

<span id="page-16-2"></span><span id="page-16-1"></span>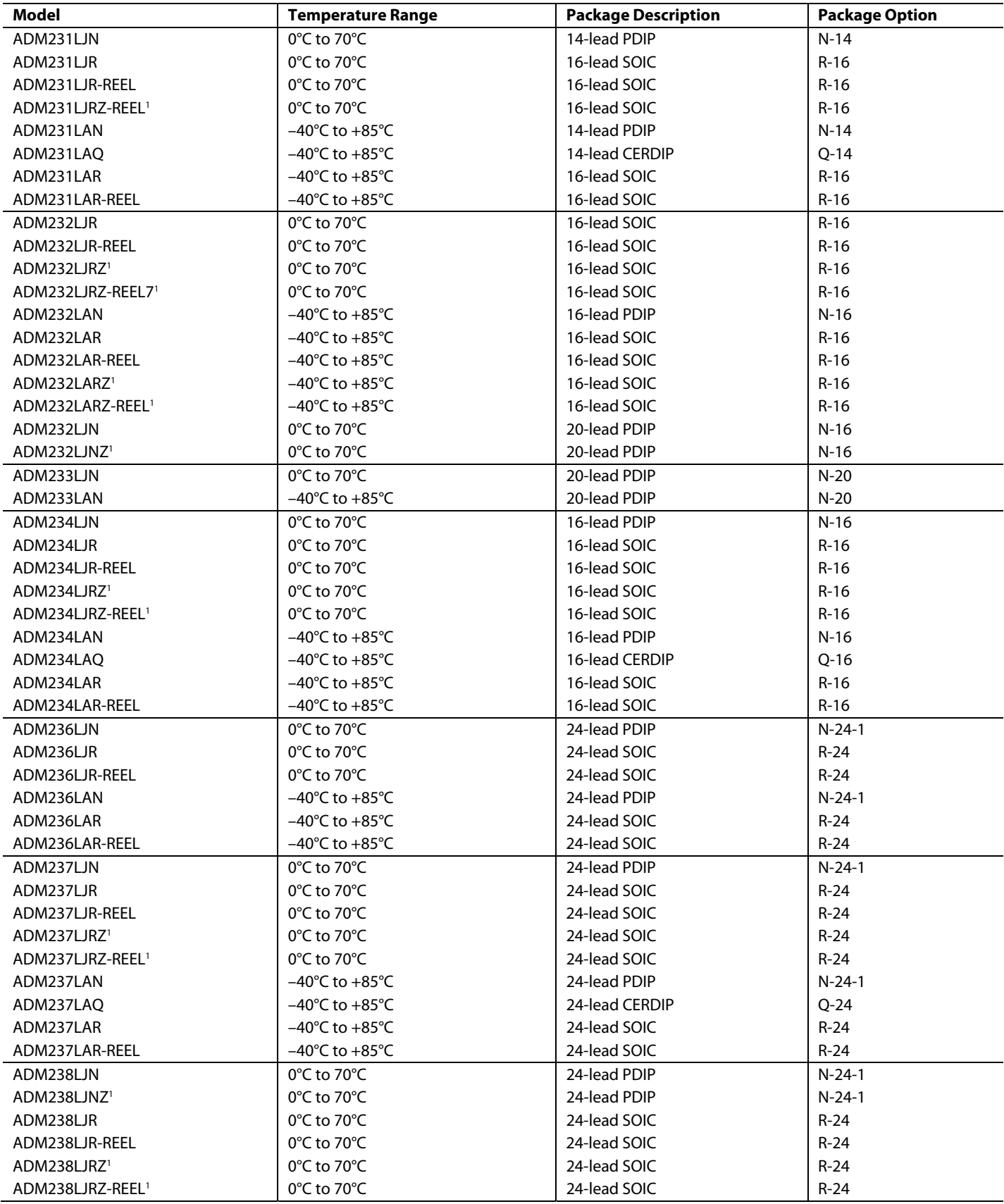

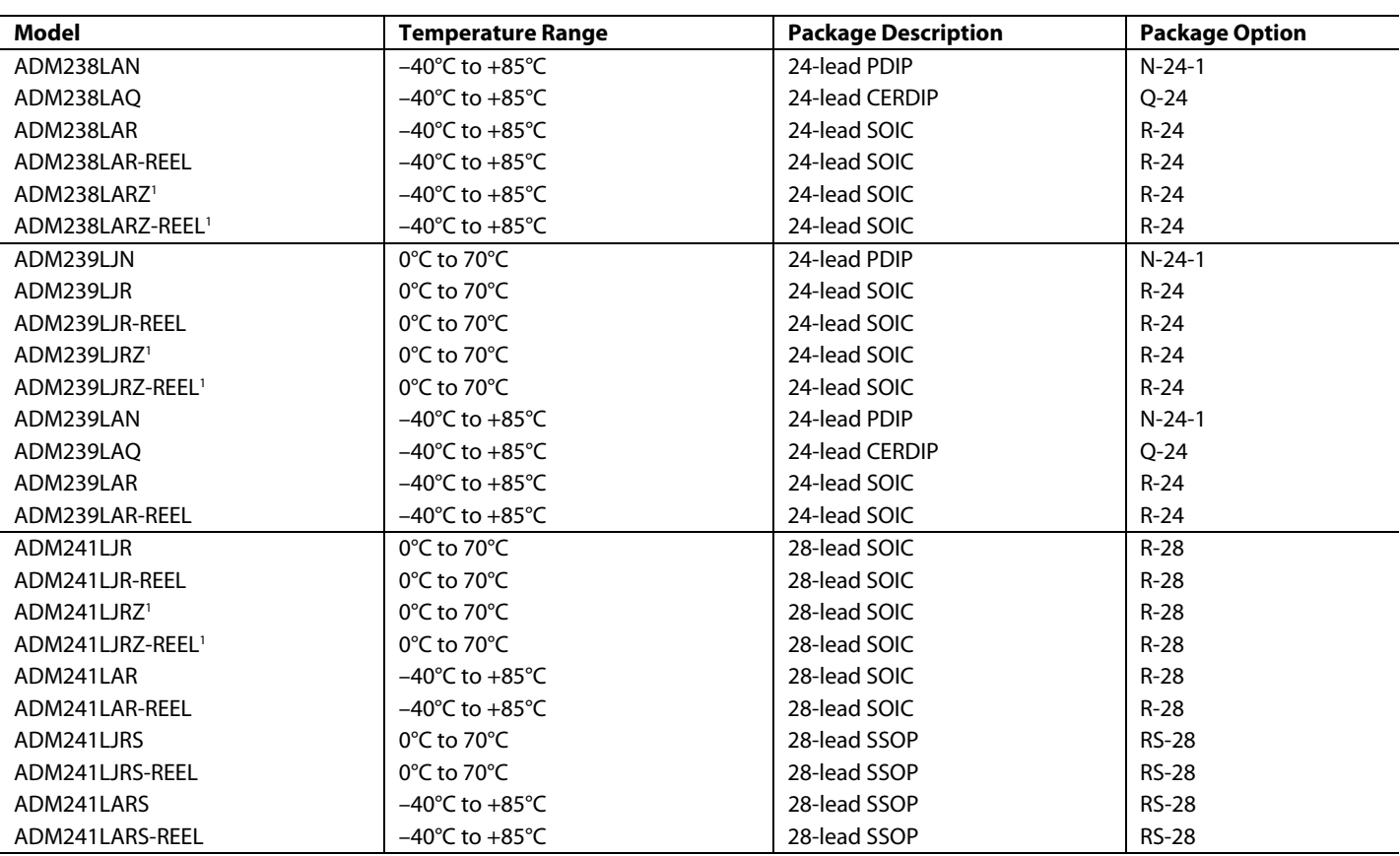

<span id="page-17-1"></span><span id="page-17-0"></span> $1 Z = Pb$ -free part.

## **NOTES**

## **NOTES**

**© 2005 Analog Devices, Inc. All rights reserved. Trademarks and registered trademarks are the property of their respective owners. C00070–0–4/05(C)** 

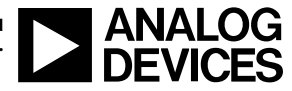

www.analog.com

Rev. C | Page 20 of 20